# Android App [Entwicklung](http://www.beck-shop.de/Burton-Android-App-Entwicklung-Dummies/productview.aspx?product=14609025&utm_source=pdf&utm_medium=clickthru_ihv&utm_campaign=pdf_14609025&campaign=pdf/14609025) für Dummies

Bearbeitet von Michael Burton, Judith Muhr

3. aktualisierte Auflage 2015. Buch. 419 S. Softcover ISBN 978 3 527 71149 9 Format (B <sup>x</sup> L): 17,6 <sup>x</sup> 24 cm Gewicht: 804 g

# Weitere Fachgebiete <sup>&</sup>gt; EDV, Informatik <sup>&</sup>gt; [Programmiersprachen:](http://www.beck-shop.de/trefferliste.aspx?toc=8294) Methoden <sup>&</sup>gt; PDA & Handheld [Programmierung](http://www.beck-shop.de/trefferliste.aspx?toc=8294)

Zu [Leseprobe](http://www.beck-shop.de/fachbuch/leseprobe/352771149X_c01.pdf) und [Sachverzeichnis](http://www.beck-shop.de/fachbuch/sachverzeichnis/352771149X_bindex.pdf)

schnell und portofrei erhältlich bei

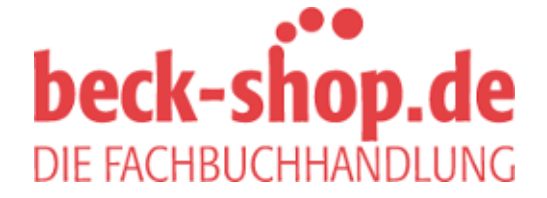

Die Online-Fachbuchhandlung beck-shop.de ist spezialisiert auf Fachbücher, insbesondere Recht, Steuern und Wirtschaft. Im Sortiment finden Sie alle Medien (Bücher, Zeitschriften, CDs, eBooks, etc.) aller Verlage. Ergänzt wird das Programm durch Services wie Neuerscheinungsdienst oder Zusammenstellungen von Büchern zu Sonderpreisen. Der Shop führt mehr als 8 Millionen Produkte.

# Inhaltsverzeichnis

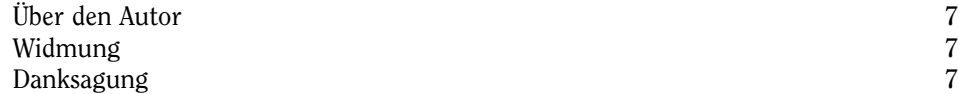

# Einführung 21

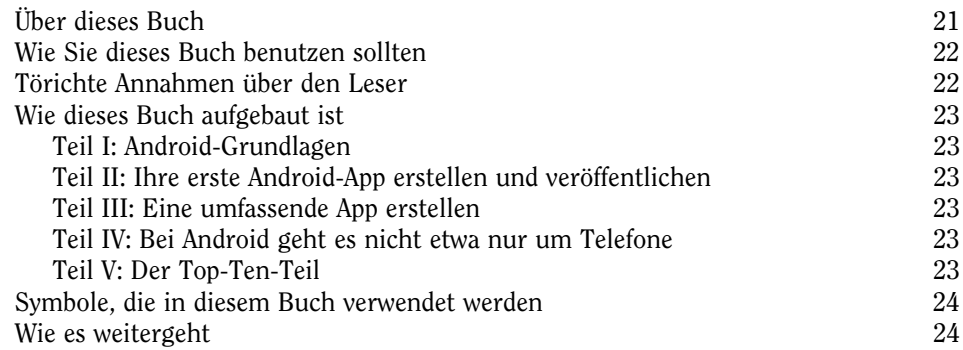

# Teil I Android-Grundlagen 25

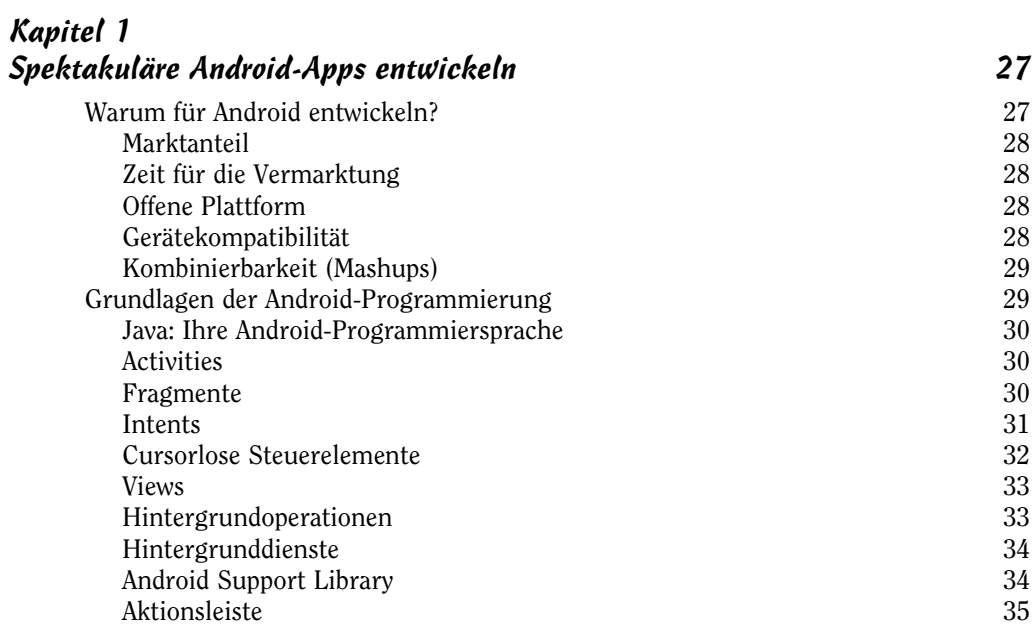

 $\sim$  11 $\sim$ 

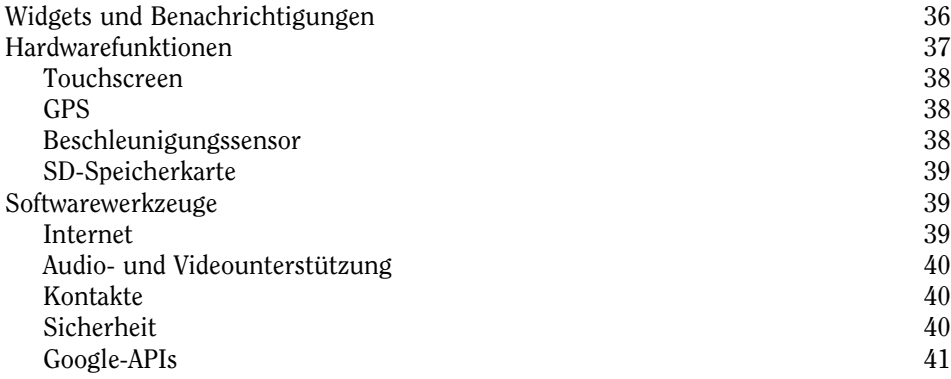

#### Kapitel 2 Die Vorbereitung Ihrer Entwicklungszentrale 43

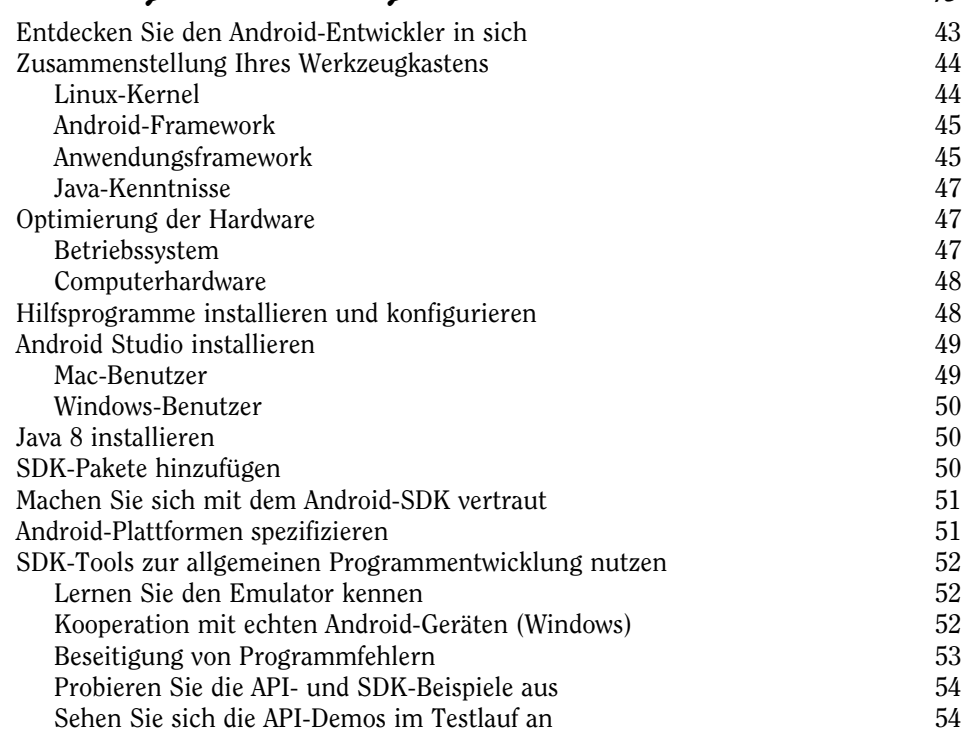

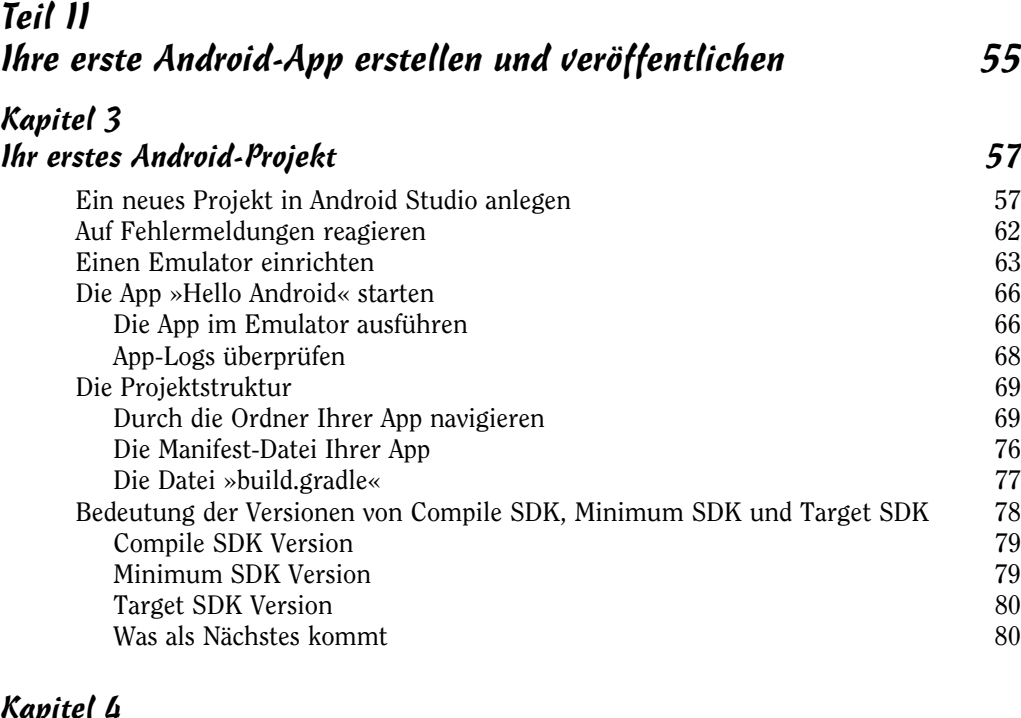

#### Kapitel 4 Entwicklung der Benutzeroberfläche 81

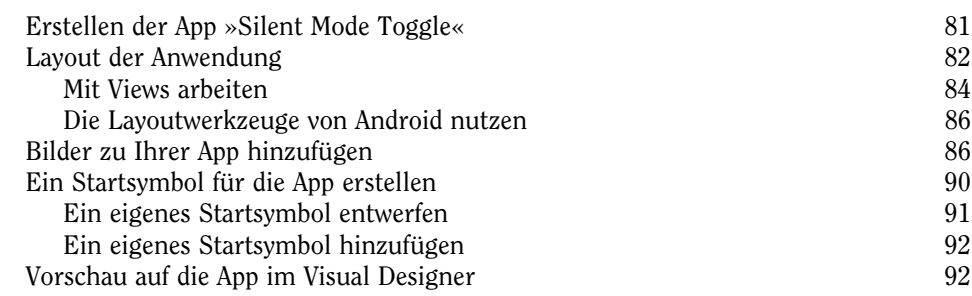

## Kapitel 5 Code für Ihre App 95

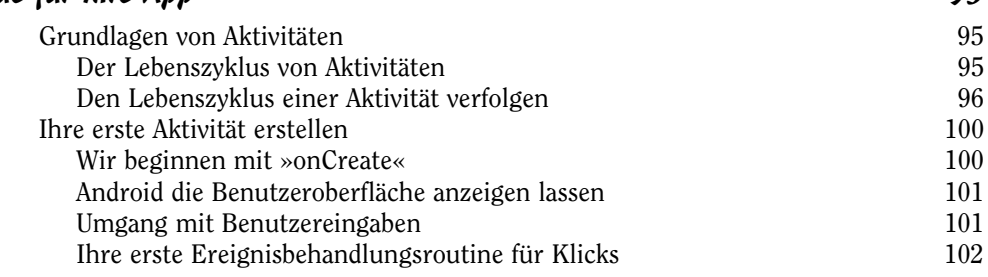

 $\sim$  13

#### Android App Entwicklung für Dummies

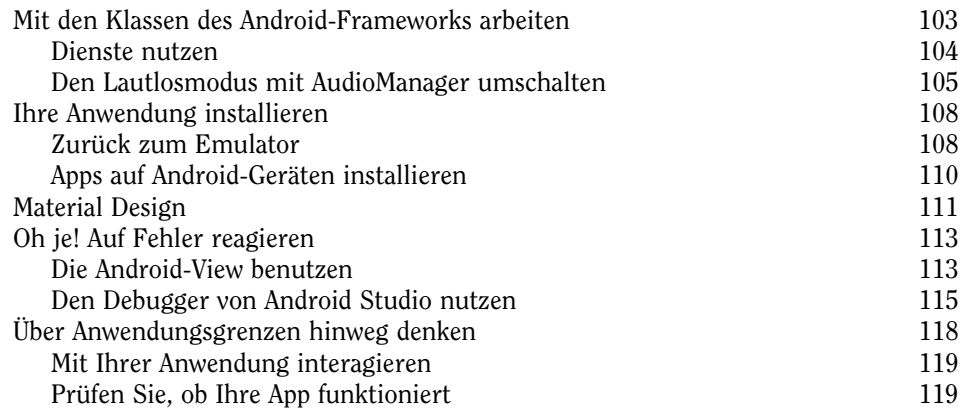

#### Kapitel 6

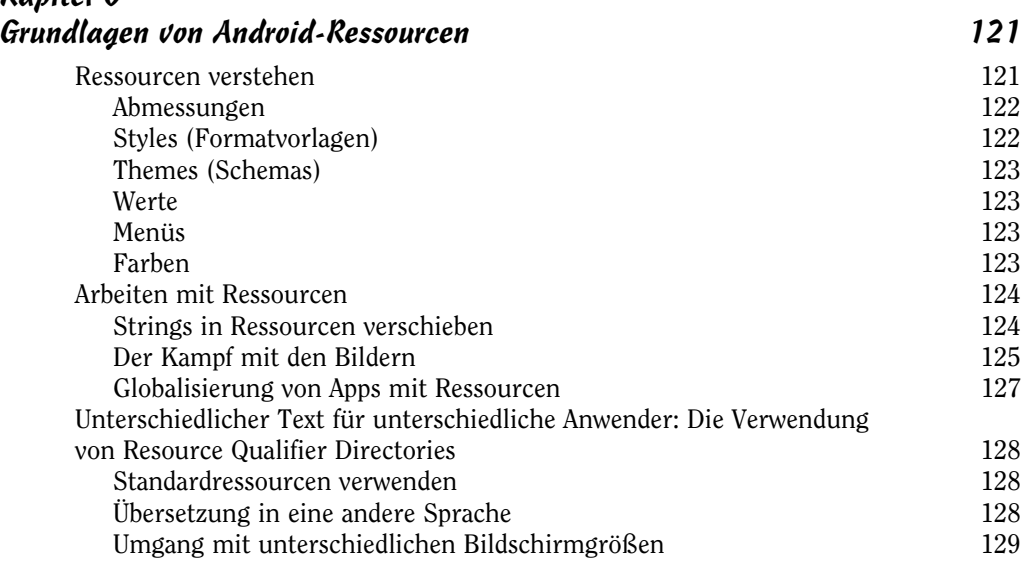

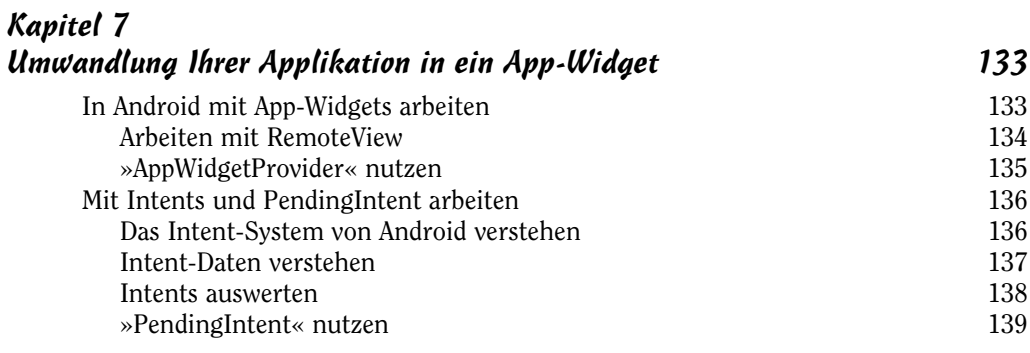

 $\sim$  14

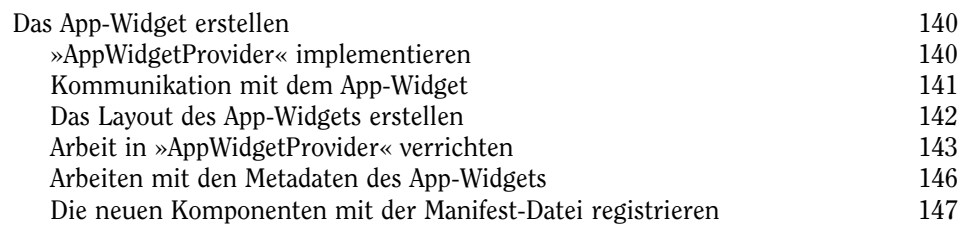

#### Kapitel 8 Veröffentlichung Ihrer App über Google Play Store 151

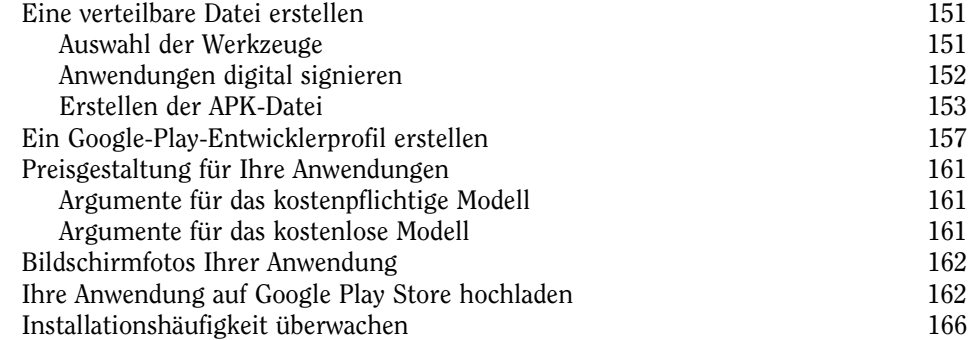

# Teil III Eine umfassendere App erstellen 169

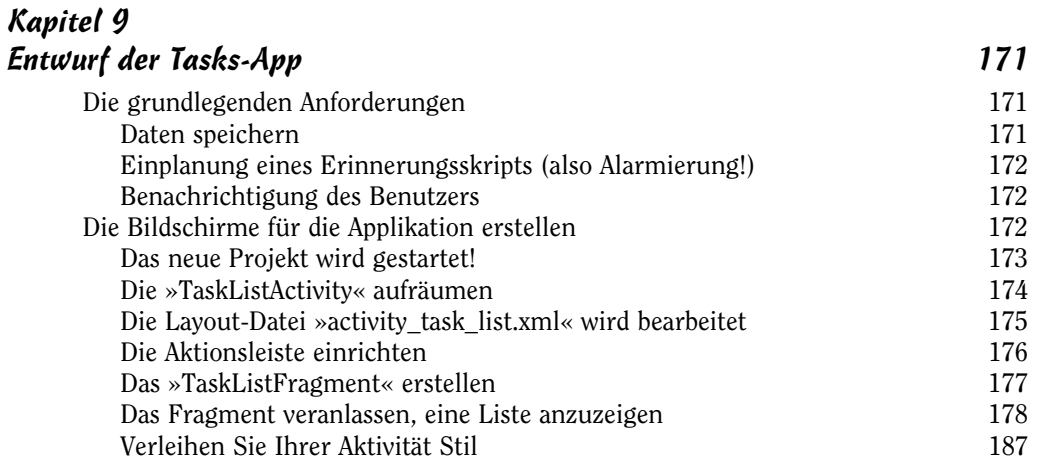

#### Android App Entwicklung für Dummies

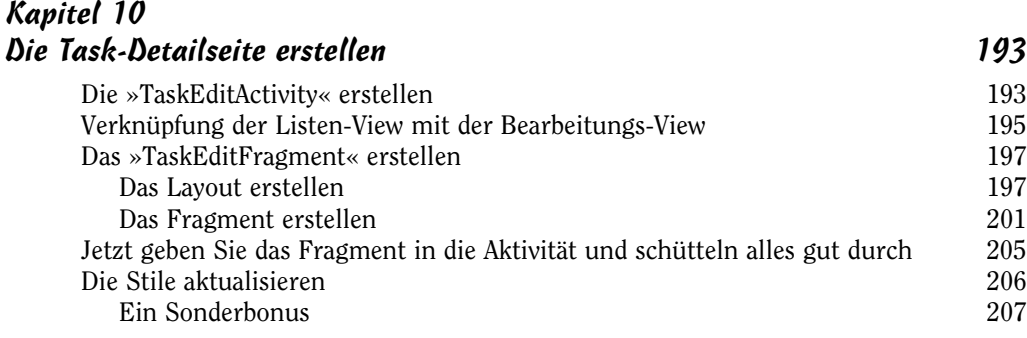

# Kapitel 11

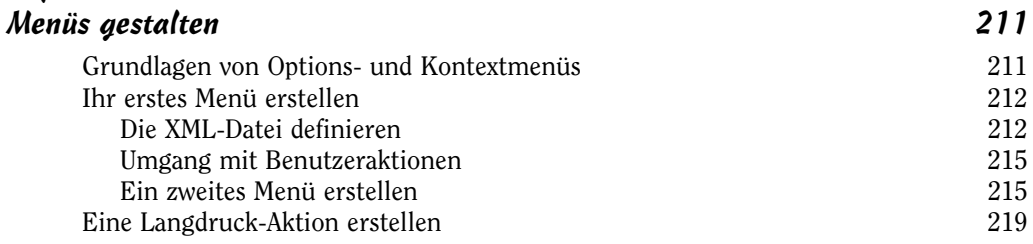

#### Kapitel 12

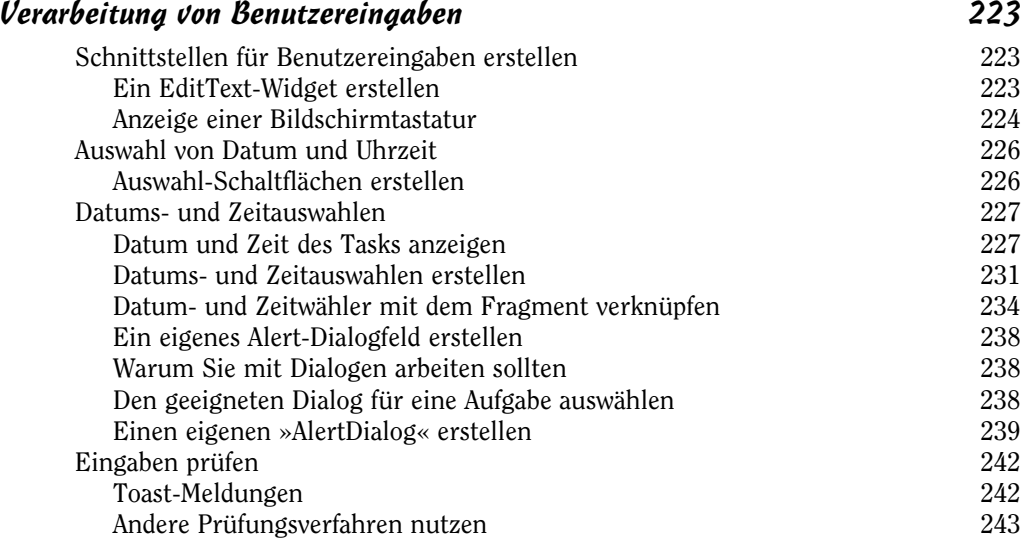

#### Kapitel 13 Eingegebene Daten dauerhaft speichern 245

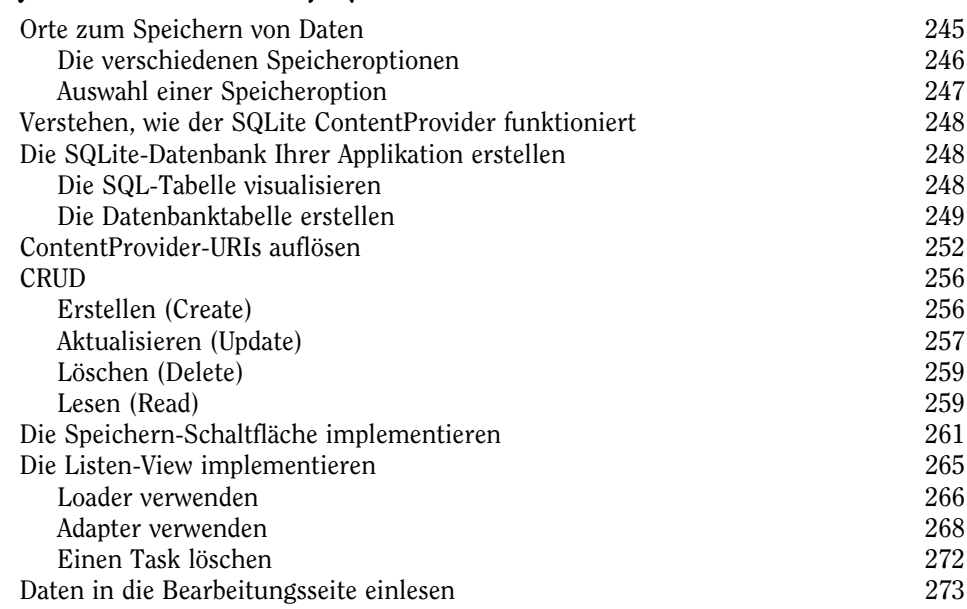

# Kapitel 14

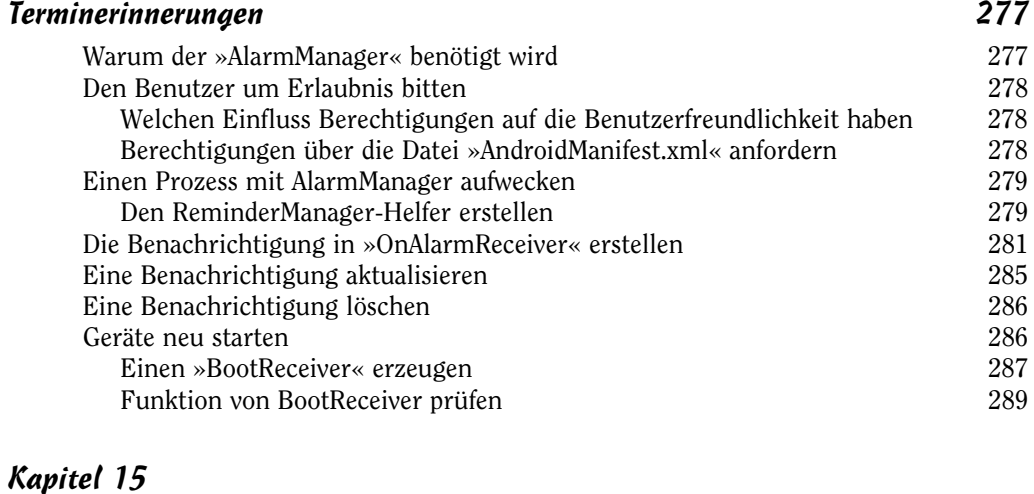

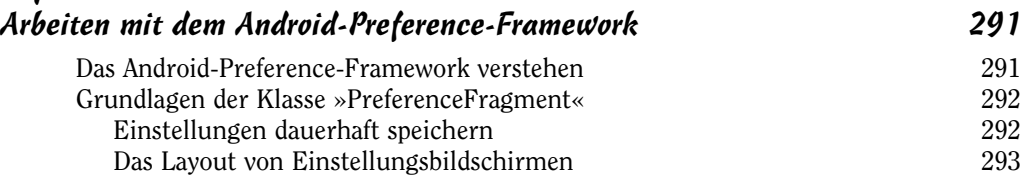

 $\sim$  17  $\sim$ 

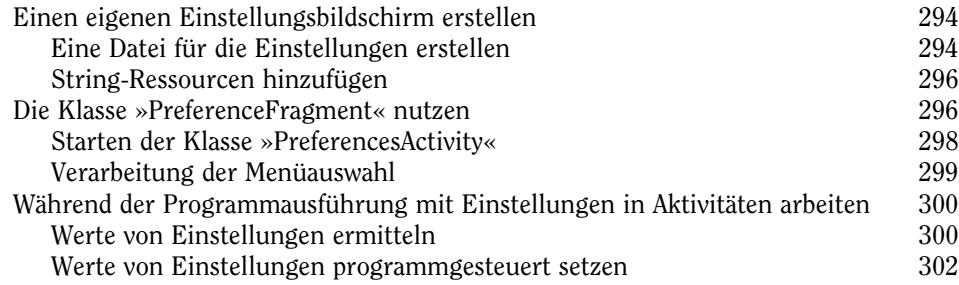

## Teil IV Bei Android geht es nicht etwa nur um Telefone 305

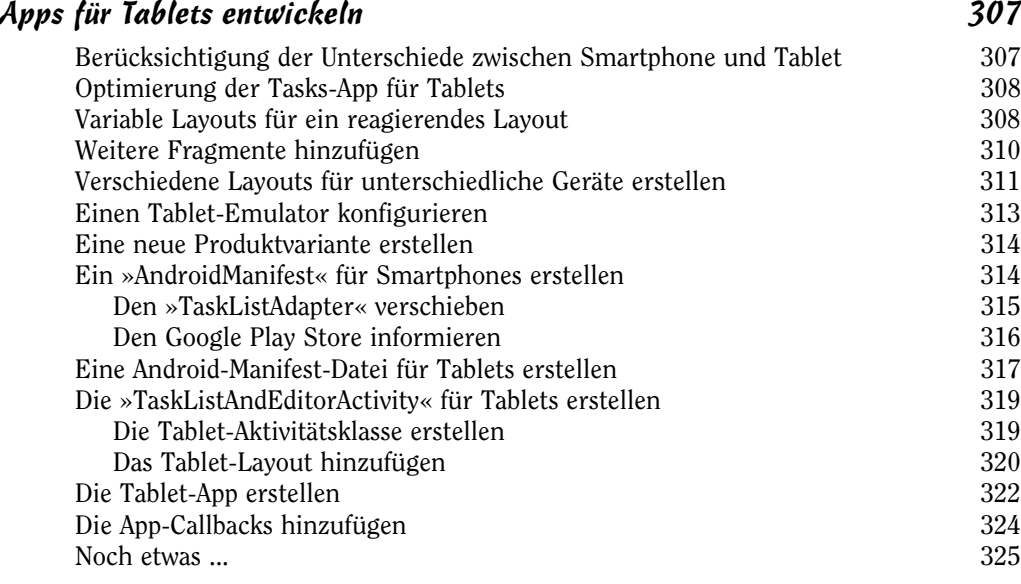

#### Kapitel 17 Ältere Android-Versionen unterstützen 327 »AppCompat« verstehen 328 Die »build«-Datei aktualisieren 329 Die Symbolleiste hinzufügen 330 Das »AppCompat«-Thema verwenden 331 Ihre App testen 333 Mit Rechts-nach-links-Sprachen arbeiten 334 Das Menü zum Hinzufügen von Tasks reparieren 337

 $\sim$  18  $\sim$ 

Kapitel 16

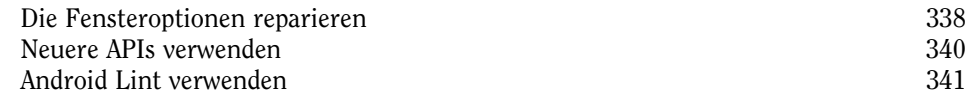

#### Kapitel 18 Die Tasks-App am Körper tragen 343

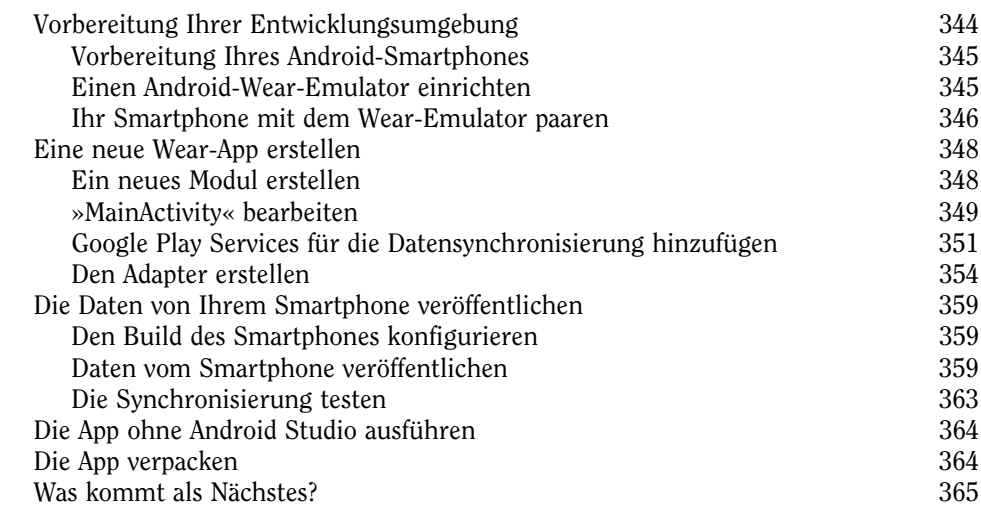

# Kapitel 19

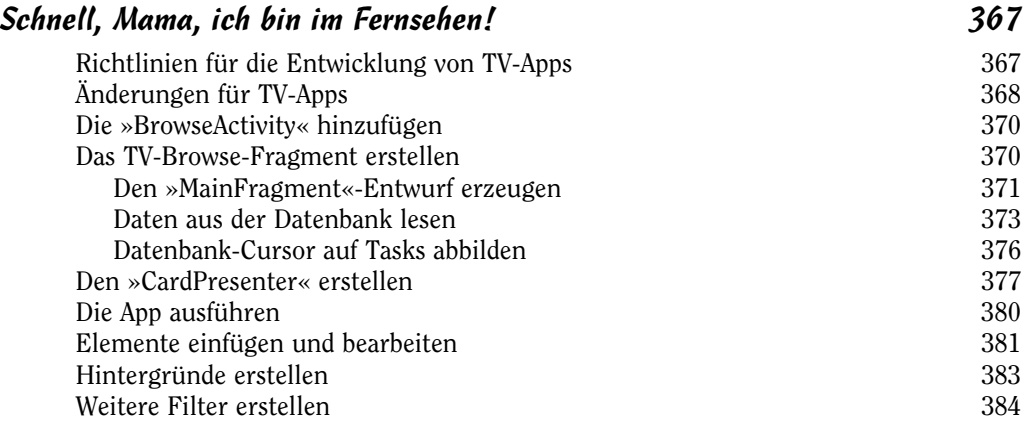

#### Kapitel 20 Jenseits von Google 391

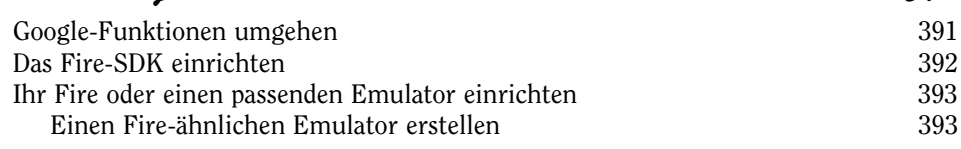

 $\sim$  19

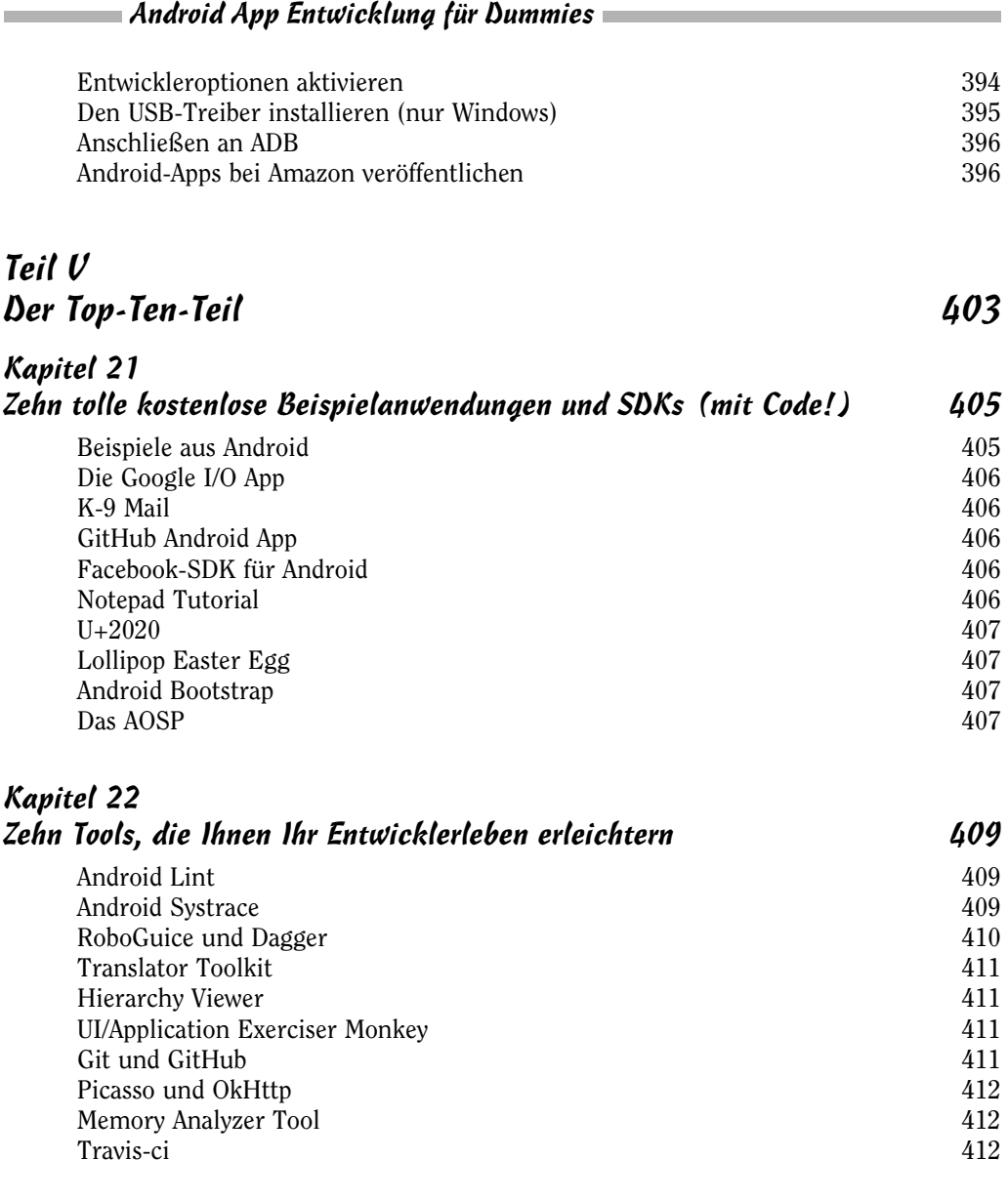

# Stichwortverzeichnis 413

 $20$